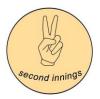

TABLEAU Instructor: Love Bajpai

| Class                             | Content                                                                                                    | Home work                                |
|-----------------------------------|----------------------------------------------------------------------------------------------------|------------------------------------------|
| 1 -INTRODUCTION                   | <ul> <li>What are Business Intelligence tools?</li> <li>What is Tableau?</li> <li>Tableau desktop vs Online</li> <li>Tableau career options</li> <li>Tableau certification</li> </ul>                                                                        | Select the capstone project.             |
| 2 - TAKING INPUT                  | DATA     Connect to data source     Get data from excel     Clean data     Combine data from different sources     Introduction to modeling     Create calculated columns     Optimize data Model     Create calculated measure     Create calculated tables | Hands on exercises and Capstone project. |
| 3 - VISUALIZATION                 | <ul> <li>VISUALIZATION</li> <li>Dashboard, stories, worksheet</li> <li>Simple Visualization</li> <li>Create slicers</li> <li>Create filters</li> <li>Modify colors in charts and visuals</li> </ul>                                                          | Hands on exercises and Capstone project. |
| 4 - CALCULATED FIELDS             | <ul><li>Basic Calculations</li><li>Level of details expressions</li><li>Create calculated fields</li></ul>                                                                                                    | Hands on exercises and Capstone project. |
| 5 - CALCULATED FIELDS 2           | <ul><li>Functions</li><li>Ad-hoc calculations</li><li>Predictive Modeling</li></ul>                                                                                                    | Hands on exercises and Capstone project. |
| 6 -CAPSTONE PROJECT PRESENTATIONS | CAPSTONE PROJECT PRESENTATIONS                                                                                                    |                                          |

For Capstone project, pick data from any of these sites and create a dashboard in Tableau

https://www.data.gov/

https://www.census.gov/data.html